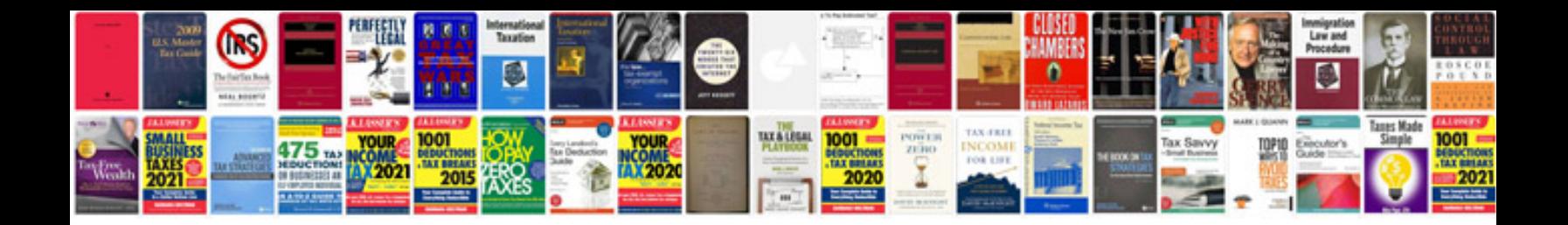

**Passer du format au format jpeg**

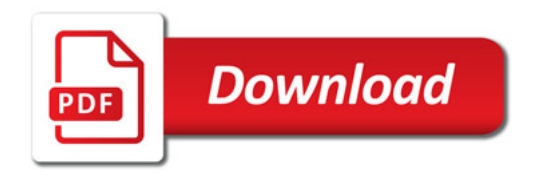

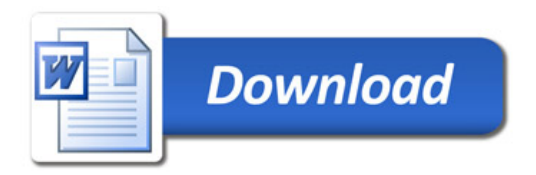